#### **UML** CM8 : Diagramme d'activitéMickaël Martin Nevot

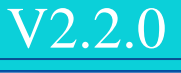

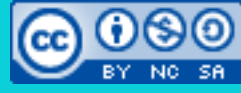

Cette œuvre de [Mickaël Martin Nevot e](http://creativecommons.org/choose/www.mickael-martin-nevot.com)st mise à disposition selon les termes de la

licence Creative Commons Attribution – Pas d'Utilisation Commerciale – Partage à l'Identique

[3.0 non transposé.](http://creativecommons.org/licenses/by-nc-sa/3.0/)

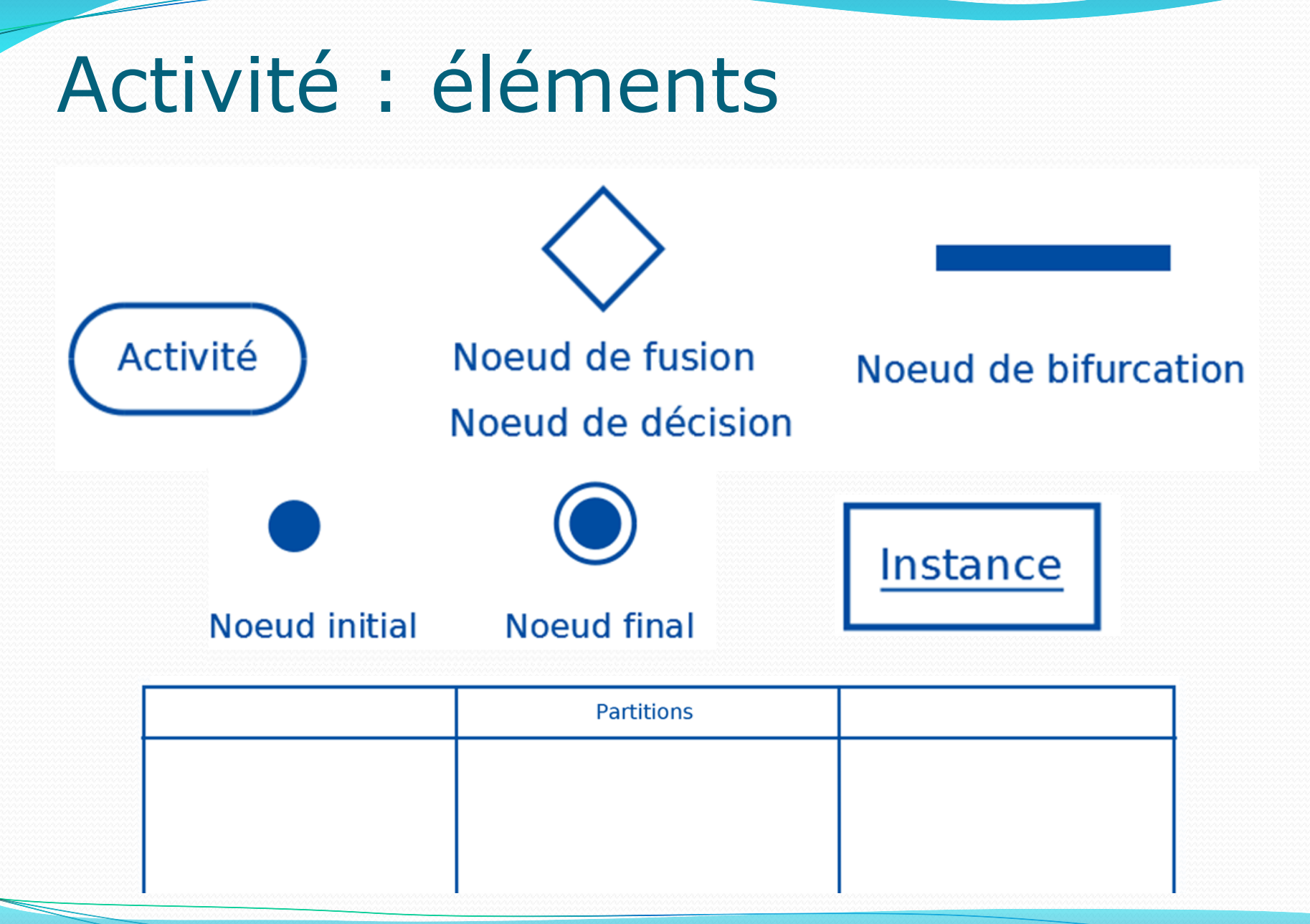

- Permet de représenter le **déclenchement d'événements** en fonction des **états** du système
- *Workflow* d'activités
- Modéliser un **processus interactif** en organigramme
- Met l'accent sur les **traitements**
- Cheminement de **flots de contrôle** et de **flots de données**
- Représentation graphique du comportement/déroulement :
	- D'un **cas d'utilisation**
	- D'une **méthode**

- **Branchement** :
	- **Fusion** : plusieurs flots entrants (concurrents) en un flot sortant

- **Décision** :
	- Un flot entrant, plusieurs sortants (exclusives)
	- Utilisation de gardes

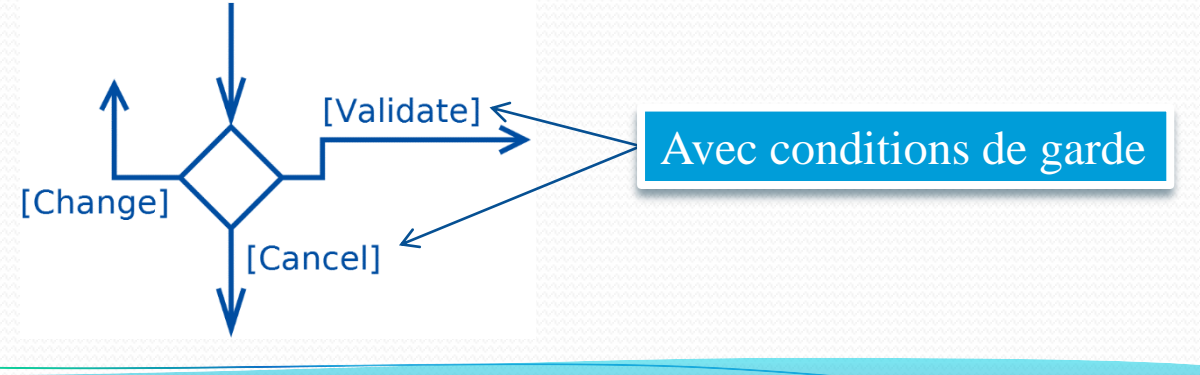

- **Synchronisation** :
	- **Union** : plusieurs flots entrants, un sortant

- **Bifurcation** (parallélisation) :
	- Ouvrir/fermer des **branches parallèles**
	- Transitions ont lieu **en même temps** (et se terminent en même temps)

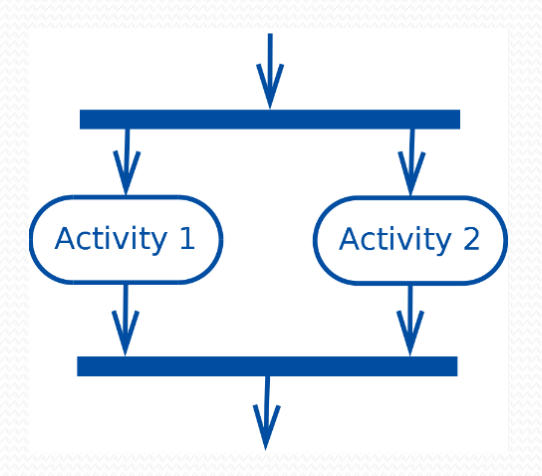

**Partition** :

Souvent appelé couloir ou ligne d'eau *(swimlane)*

• Organiser (découper) les activités par regroupements

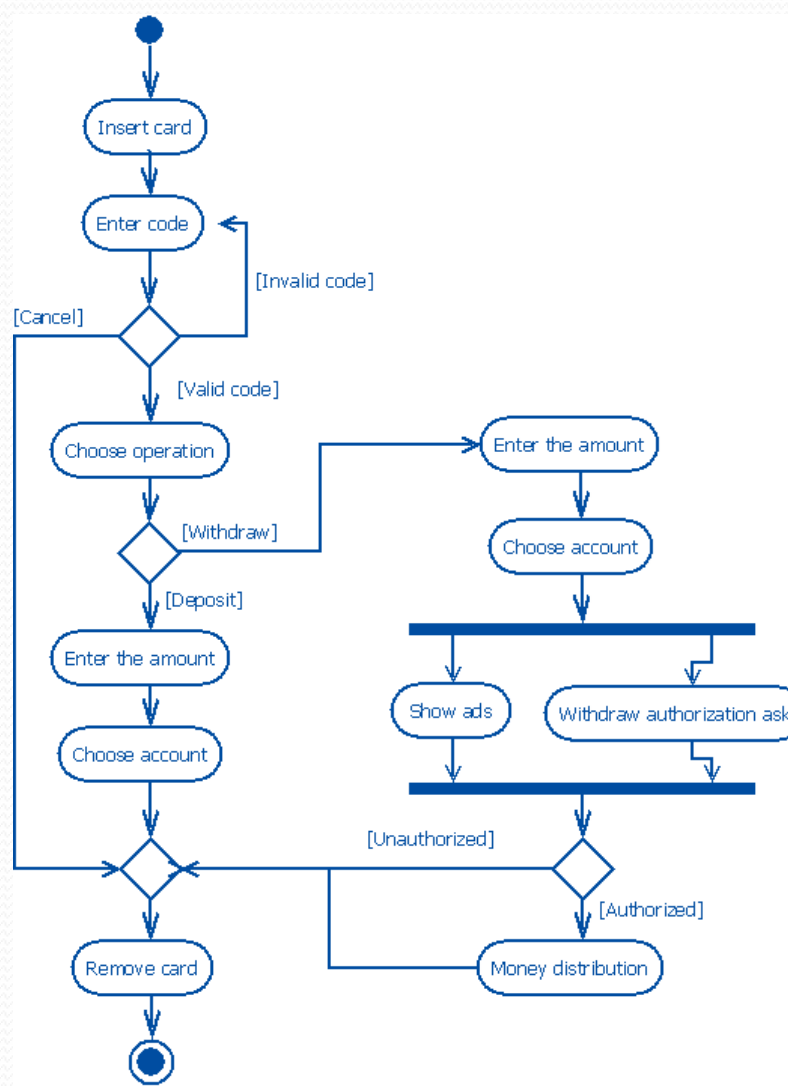

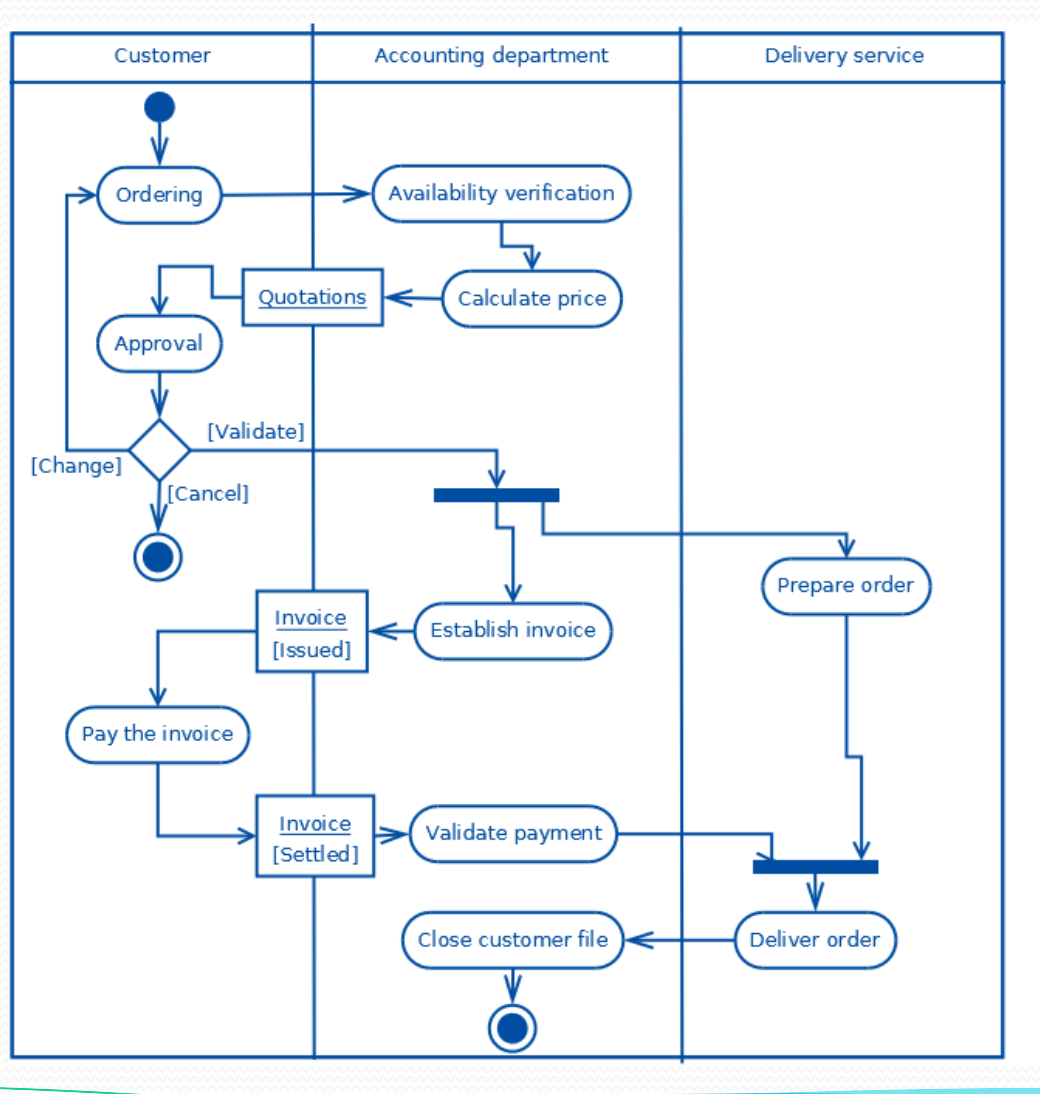

#### Cas pratique

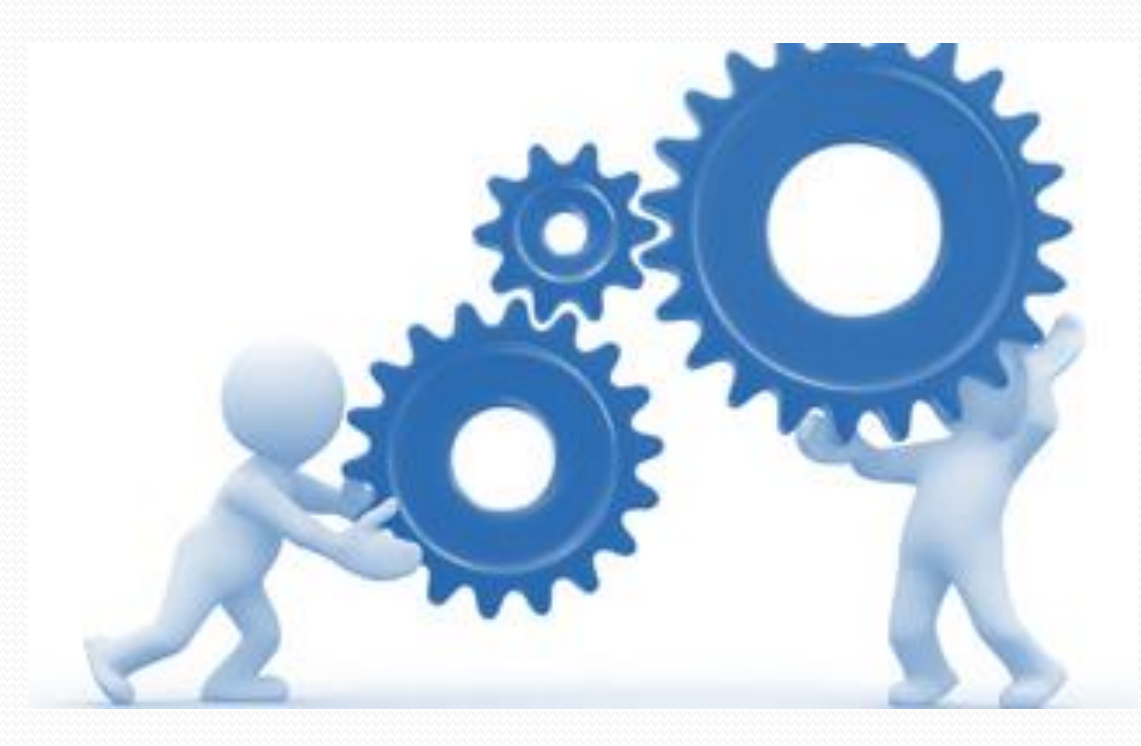

#### Crédits

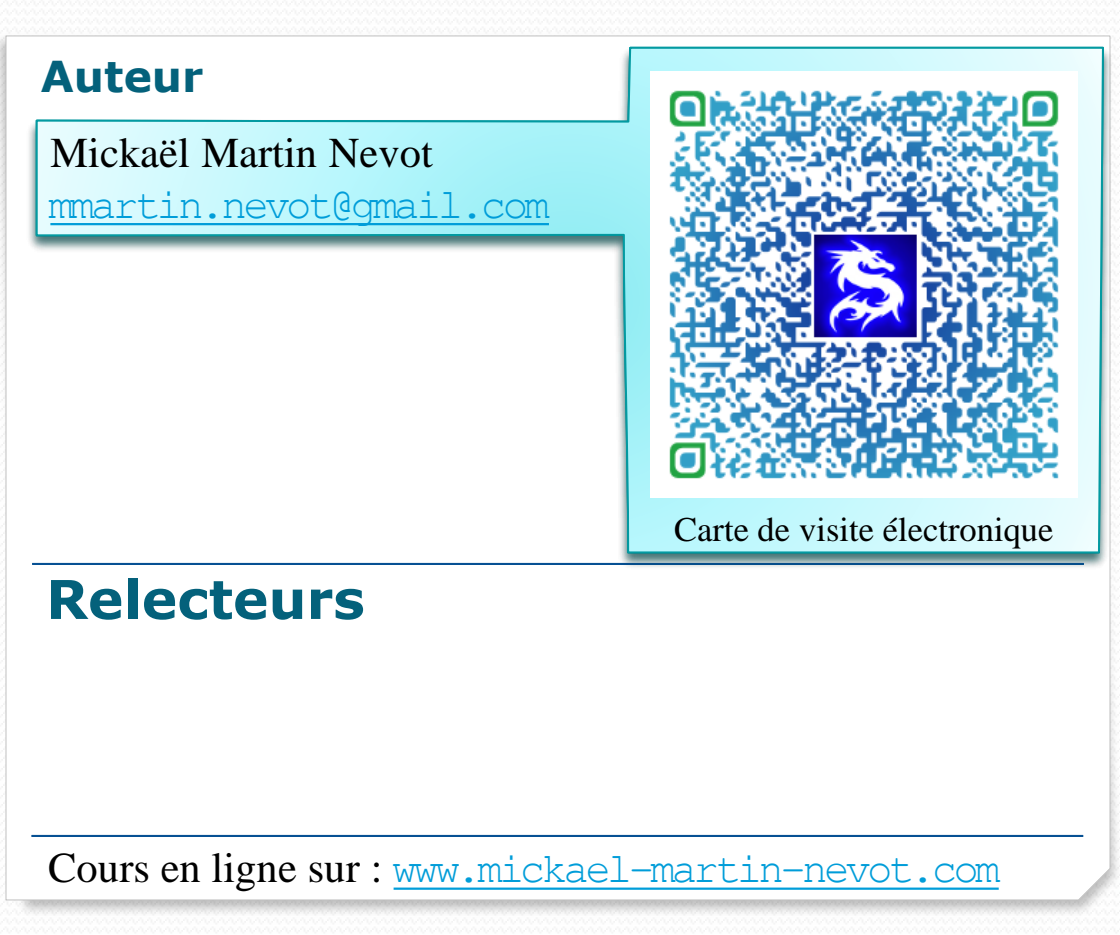

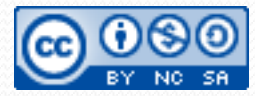